## **Download**

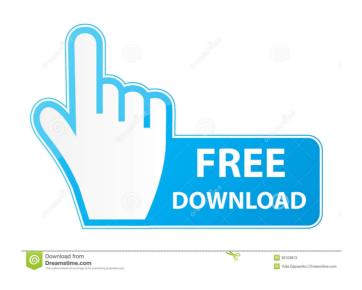

Change File Time Crack + [Win/Mac]

Changes the created, accessed, last modified and written time stamps for files and folders. Change File Time Cracked Accounts Features: Supports to change the time stamps of both.txt and.html files. Automatically changes the time stamps for all new files and folders created in the selected folder. Automatically changes the time stamps for all new files and folders created on the computer. Automatically changes the time stamps for all new files and folders added to the selected folder or the computer. Automatically changes the time stamps for all new files and folders added to the selected folder or the computer. Automatically changes the time stamps for all files and folders in the selected folder or the computer. Automatically changes the time stamps for all files and folders added to the selected folder or the computer. Automatically changes the time stamps for all files and folders added to the selected folder or the computer. Automatically changes the time stamps for all files and folders added to the selected folder or the computer. Automatically changes the time stamps for all files and folders added to the selected folder or the computer. Automatically changes the time stamps for all files and folders added to the selected folder or the computer. Automatically changes the time stamps for all files and folders added to the selected folder or the computer. Automatically changes the time stamps for all files and folders added to the selected folder or the computer. Automatically changes the time stamps for all files and folders added to the selected folder or the computer. Automatically changes the time stamps for all files and folders added to the selected folder or the computer. Automatically changes the time stamps for all files and folders added to the selected folder or the computer. Automatically changes the time stamps for all files and folders added to the selected folder or the computer. Automatically changes the time stamps for all files and folders added to the selected folder or the computer. Automatically changes the time stamps for all files and folders added to the selected folder or the computer. Automatically changes the time stamps for all files and folders added to the selected folder or the computer. Automatically changes the time stamps for all files and folders added to the selected folder or the computer. Automatically changes the time stamps for all files and folders added to the selected folder or the computer. Automatically changes the time stamps for all files

Change File Time Crack Torrent (Activation Code) [Updated-2022]

- Batch processing: simply select a folder and change its timestamp parameters in one go. - Quick launch of the program: an icon is placed on the desktop where the program is saved, so you can instantly launch it. - Removable: no traces are left in the Windows Registry. - Loads of startup options: you can configure the built-in application settings, allow it to load in the system tray, allow it to control Windows Explorer, etc. - Protects against malicious files: the program detects files that are either system (Windows) files or user files, and displays an informative message when you open such a file. - Supports time stamps in the following formats: YYMMDD, YYYYMMDD, YYDDMM, YYDDMM, YYMMDD, YDDMM, YYYYMMDD, YMMDD, MMDD, DD, Y, MM and MM. - Supports file/folder scanning, and you can schedule the file/folder scans on an hourly, daily or weekly basis. - Displays the content of each file that is found: you can open each found file in its default application. - Displays the content of each file that is found: you can open each found file in its default application. - Displays the content of each file that is found: you can open each found file in its default application. - Displays the content of each file that is found: you can open each found file in its default application. - Displays the content of each file that is found: you can open each found file in its default application. - Displays the content of each file that is found: you can open each found file in its default application. - Displays the content of each file that is found: you can open each found file in its default application. - Displays the content of each file that is found: you can open each found file in its default application. - Displays the content of each file that is found: you can open each found file in its default application. - Displays the content of each file that is found: you can open each found file in its default application. - Displays the content of each file that is found: you can open each found file in its default applicat

1/3

## **Change File Time Activation Code**

Change File Time is a lightweight application designed with a single goal in mind: to help users change the time attributes for files and folders, namely last created, accessed or written time stamps. Since this is a portable program, it is important to mention that it doesn't leave any traces in the Windows Registry, and you can copy it on any USB flash drive or other devices, and take it with you whenever you need to perform this type of file management operations on the fly. The user interface is really simplistic and packs only a few configurable settings. Unfortunately, you cannot use the "drag and drop" support for adding files to the list, so you should use the built-in browse button instead. Change File Time supports batch processing, which means you can add an entire folder to the list and apply time stamps operations in the same time. Once you have added a file to the list, the application automatically displays the information about it, namely creation date, when it was last accessed or written, and time details (year, month, date, hour, minutes, seconds and milliseconds). You can edit the time parameters manually by simply entering the values in the dedicated dialogs. On the downside, there is no help manual that contains information about the function of each built-in parameter. Although at a first glance it may seem easy to work with this tool, it is not, as it may prove to be pretty difficult for a rookie to configure the dedicated parameters. However, Change File Time does what it says and manages to remain light on the system resources, so it doesn't hamper system performance. Welcome to the Change File Time portable utility review for all your file time changing needs. Do you want to change the date, time, access time and last write time to a file or a folder? This is a portable application and it will allow you to change the time stamps of any file or folder. This means you can change the file time to an exact date, or make the file/folder accessible only to yourself, which means you could change the creation time, last access time and last write time of any file or folder. It's as simple as drag and drop file or folder and then double-click the program icon to begin the time stamp change wizard. You can also select multiple files at once by just selecting a folder. You have to know that this utility can only work on FAT/NTFS formatted files.

## What's New In Change File Time?

When it comes to managing the files on your PC, some people like to use a specific application or other software, while others prefer to accomplish the same task manually. However, both the methods have their disadvantages. Using a standalone application is more complicated than working with just a few simple commands. Instead of performing complicated tasks using a software, most computer users use the registry to update files' time parameters. However, this is a very delicate process and it may accidentally delete data from the registry. Also, if you have not manually updated time stamps for the files, you may end up losing access to the latest version of those files. To make matters even worse, most computer users forget about their time stamps and end up not updating the time stamps for any files. This is the reason why Change File Time was designed with a few simple tools that allow you to modify the files' time attributes. Change File Time is a small application that allows you to manage files' time stamps using only a few simple operations. The interface is easy to understand and use because it only features a few configurable settings. You can use the "drag and drop" feature to easily add files to the list. When you have added a file to the list, Change File Time displays all the information that you need to manage this specific file. Additionally, this utility allows you to set the last written, last accessed or last created time stamps for files. You can even change the file size and the version. Furthermore, this lightweight application allows you to change the time stamps of all the files and folders that are included in the current folder. To make the process even simpler, you can set the parameters for the entire folder and easily apply this action to all the files that are present in that folder. Change File Time supports batch processing. You can add an entire folder to the list and use it to update all the files that are included in this folder. In order to maintain a proper overview of all the files and folders, you can view the list of files in the folder tree. The tool also allows you to set the last accessed, last written or last modified time stamps. You can set the file size, version, creation time, last access time and other details. Change File Time is a light and portable application that does not leave any traces in the Windows Registry. You can copy this utility on any USB flash drive and take it with you whenever you need to manage the files' time stamps on the fly. The interface is really simple and does not require any advanced knowledge. When you have added the files to the list, you can easily modify the time stamps of any file or folder. If you have added a folder to the list, you can easily set the attributes for all the files that are included in that

**System Requirements For Change File Time:** 

To install OpenSimulator, the minimum PC configuration needed is as follows: Operating System: Windows XP Professional/Win2000/Win7 Processor: Intel Pentium 4/AMD Athlon 64 x2/Core 2 Duo/Core 2 Extreme/Core i7 RAM: Minimum 8MB RAM for OpenSimulator - enough for a single avatar Video Card: NVidia Quadro FX1100 or ATI Radeon X1250 (or equivalent) (OpenGL2.0 compliant) Sound Card: DirectX 9 compatible and Windows Media Audio

http://vyatka-shop.ru/wp-content/uploads/2022/06/Coaching Institute Management Software.pdf
http://fritec-doettingen.ch/wp-content/uploads/2022/06/Easy SlideShow U3 Edition.pdf
https://granadaproperti.com/wp-content/uploads/2022/06/dernad.pdf
https://dornwell.pl/wp-content/uploads/2022/06/reuners.pdf
https://omaamart.com/wp-content/uploads/2022/06/nikyam.pdf
https://diboa.co/wp-content/uploads/2022/06/paselee.pdf
https://www.lavitrinatv.cl/wp-content/uploads/2022/06/Track My Time.pdf
https://btr-pen.com/wp-content/uploads/2022/06/Fangxun audio recorder.pdf
https://www.fotoenergetico.com/wp-content/uploads/2022/06/virgroza-1.pdf
https://sfgym24h.com/wp-content/uploads/2022/06/charbra.pdf